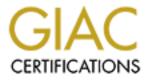

# **Global Information Assurance Certification Paper**

# Copyright SANS Institute Author Retains Full Rights

This paper is taken from the GIAC directory of certified professionals. Reposting is not permited without express written permission.

# An Examination of Auditing NTFS Permissions

Tom Crow April 2001

This document was written to fulfill requirements for the practical assignment portion of the GIAC-NT certification. It represents only a portion of items to be addressed in terms of threats and vulnerabilities of a computing environment that utilizes Microsoft's Windows NT. This document should be used as a security baseline and is meant to serve only as a sample guide not a complete list of all best practices that should be followed in attempting to audit NTFS permissions for Windows NT.

The task of securing our desktop and servers grows more difficult every day. Ingenious hackers, new software with unexpected "features," and operating systems with exciting new "innovations" makes the job of systems administrators and security professionals a difficult one. I often think of the Chinese curse, "May you live in interesting times." These are interesting times indeed.

Almost every article and book that covers securing an NT system covers NTFS permissions. In most cases, that coverage is brief. Many mention a favorite tool, but provide no guidance on how to use it or how it might correct the problem. Many audit procedures appear to cater to auditing a brand new system where one is free to make changes. In the real world, administrators are often handed responsibility for systems built and secured by other administrators, sometimes with mission-critical applications.

This paper will attempt to cover auditing of NTFS permissions (Access Control Lists, or ACLs) using built-in, Resource Kit, and third party commercial tools. This paper will attempt to draw together best practices from a variety of sources. Since the average administrator doesn't have much time to devote to auditing permissions, I will mainly be covering command line utilities with an eye towards creating batch files to accomplish this aspect of system security.

# Theory

By definition, NTFS stands for New Technology File System. In his paper <u>Choosing Between File Systems</u>, Posey states, "For computers running only NT on the Intel architecture, there is no better choice in file system. NTFS supports larger volume sizes than FAT, better fault tolerance, native file compression, and enhanced security."<sup>1</sup> I would expand on that statement by noting that one aspect of the enhanced security is the ability to assign permissions to files and directories. Under a FAT file system, local users would have no restrictions as to what files they could create, delete, or modify. NTFS provides that additional

<sup>&</sup>lt;sup>1</sup> Posey, Brien M. <u>Choosing Between File Systems</u>. 15 October, 1999. URL: http://www.microsoft.com/technet/winnt/filesyst.asp

layer of protection, and works with share level protections to safeguard files and folders.

To access the NTFS permissions on a drive, file or folder; right click on its icon in the Windows NT Explorer. This will result in a window like the following:

| Sample Properties                                                        |  |
|--------------------------------------------------------------------------|--|
| General Sharing Security                                                 |  |
| Permissions                                                              |  |
| View or set permission information on the selected item(s).              |  |
| <u></u>                                                                  |  |
| Auditing<br>View or set auditing information on the<br>selected item(s). |  |
| Auditing                                                                 |  |
| Ownership<br>View or take ownership of the selected<br>item(s).          |  |
|                                                                          |  |
| OK Cancel Apply                                                          |  |

Click on the Permissions button next. The resulting window will look like one of the following depending on whether it is a file or a directory:

| Directory Permissions                                                                                                    | ×                                                                        |
|----------------------------------------------------------------------------------------------------|--------------------------------------------------------------------------|
| Directory: E:\TEST\New                                                                                                    |                                                                          |
| Owner: Administrators                                                                                                    |                                                                          |
| Replace Permissions on Subdirectories                                                                                                    |                                                                          |
| Replace Permissions on Existing Files                                                                                                    |                                                                          |
| Name:                                                                                                    |                                                                          |
| Administrators                                                                                                    | Full Control (All) (All)                                                 |
| 🐼 Authenticated Users                                                                                                    | Read (RX) (RX)                                                           |
| CREATOR OWNER                                                                                                    | Read (RX) (RX)                                                           |
| Freaks                                                                                                    | Special Access (RWXD) (R                                                 |
| SYSTEM                                                                                                    | Full Control (All) (All)                                                 |
|                                                                                                    |                                                                          |
|                                                                                                    |                                                                          |
| Ivpe of Access: Full Control                                                                                                    | •                                                                        |
| OK Cancel Add                                                                                                    | Remove Help                                                              |
|                                                                                                    |                                                                          |
|                                                                                                    |                                                                          |
|                                                                                                    |                                                                          |
|                                                                                                    |                                                                          |
| ile Permissions                                                                                                    |                                                                          |
| ile Permissions<br>Eile: E:\TEST\Documents\Proposals\Acme 0                                                                                                    |                                                                          |
| ile Permissions                                                                                                    |                                                                          |
| ile Permissions<br>Eile: E:\TEST\Documents\Proposals\Acme 0                                                                                                    |                                                                          |
| ile Permissions<br>Eile: E:\TEST\Documents\Proposals\Acme C<br>Owner: Administrators                                                                                                    |                                                                          |
| ile Permissions<br>File: E:\TEST\Documents\Proposals\Acme C<br>Owner: Administrators<br>Name:<br>Administrators<br>Authenticated Users                                                                                                    | Corporation.doc          Full Control (All)         Read (RX)            |
| ile Permissions<br>File: E:\TEST\Documents\Proposals\Acme C<br>@wner: Administrators<br>Name:<br>Mame:<br>Administrators<br>Authenticated Users<br>Authenticated Users<br>Action of the second second se | Corporation.doc Full Control (All) Read (RX) Change (RWXD)               |
| ile Permissions  File: E:\TEST\Documents\Proposals\Acme C  Owner: Administrators Name:  Administrators Authenticated Users Backup Operators CREATOR OWNER                                                                                                    | Corporation.doc Full Control (All) Read (RX) Change (RWXD) Change (RWXD) |
| ile Permissions<br>File: E:\TEST\Documents\Proposals\Acme C<br>@wner: Administrators<br>Name:<br>Mame:<br>Administrators<br>Authenticated Users<br>Authenticated Users<br>Action of the second second se | Corporation.doc Full Control (All) Read (RX) Change (RWXD)               |
| ile Permissions<br>File: E:\TEST\Documents\Proposals\Acme C<br>Owner: Administrators<br>Name:<br>Administrators<br>Authenticated Users<br>Backup Operators<br>CREATOR OWNER                                                                                                    | Corporation.doc Full Control (All) Read (RX) Change (RWXD) Change (RWXD) |
| ile Permissions<br>File: E:\TEST\Documents\Proposals\Acme C<br>Owner: Administrators<br>Name:<br>Administrators<br>Authenticated Users<br>Backup Operators<br>CREATOR OWNER                                                                                                    | Corporation.doc Full Control (All) Read (RX) Change (RWXD) Change (RWXD) |
| ile Permissions<br>File: E:\TEST\Documents\Proposals\Acme C<br>Owner: Administrators<br>Name:<br>Authenticated Users<br>Authenticated Users<br>Backup Operators<br>CREATOR OW/NER<br>SYSTEM                                                                                                    | Corporation.doc Full Control (All) Read (RX) Change (RWXD) Change (RWXD) |
| ile Permissions<br>File: E:\TEST\Documents\Proposals\Acme C<br>Owner: Administrators<br>Name:<br>Administrators<br>Authenticated Users<br>Backup Operators<br>CREATOR OWNER                                                                                                    | Corporation.doc Full Control (All) Read (RX) Change (RWXD) Change (RWXD) |
| ile Permissions<br>File: E:\TEST\Documents\Proposals\Acme C<br>Owner: Administrators<br>Name:<br>Administrators<br>Authenticated Users<br>Backup Operators<br>CREATOR OWNER<br>SYSTEM                                                                                                    | Corporation.doc Full Control (All) Read (RX) Change (RWXD) Change (RWXD) |

Under NTFS, a file or directory has what is known as an "Creator Owner." In the above examples the owner is the Administrators group. Usually, the owner of a file or directory is the user who created it. One exception to this rule is when the creator is a member of the Administrators group, in which case the ownership is set to the Administrators group.<sup>2</sup> To take ownership of a file or directory one should select the Security tab in the Properties window of the file or directory. The Ownership button is at the bottom of the resulting window. Selecting that button will result in a window like the following:

<sup>&</sup>lt;sup>2</sup> Frisch, Æleen. Essential Windows NT System Administration. O'Reilly & Associates. 1998. P. 166.

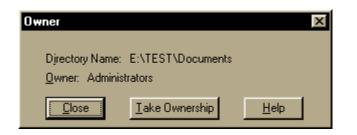

Access to a file or directory is controlled by an Access Control List (ACL) which consists of Access Control Entries (ACE). An ACE can be created for a Local User, a Local Group, a Global User or a Global Group.<sup>3</sup> In the Directory Permissions, please note that there are two sets of braces after the Standard Permission. The first set of braces shows the permissions set on the directory itself; the second is the permissions set on new files and directories under that directory. If NTFS Standard Permissions are being used, both entries will be the same. If the permissions on either files or directories, select the ACE you wish to modify in the Permissions window. Next click on the down arrow on the "Type of Access" field. Towards the bottom there will be entries called "Special Directory Access" and "Special File Access" for directories and "Special Access" for files. Select one of these and a window like the following will result:

| Special Directory Access                                                                                                    | ×      |
|----------------------------------------------------------------------------------------------------|--------|
| Directory: E:\TEST\Documents<br>Name: Administrators<br>Full Control (All)<br>Other<br>Bead (R)<br>Write (W)<br>Execute (X)<br>Delete (D)<br>Change Permissions (P)<br>Take Ownership (O) | Cancel |
|                                                                                                    |        |

At this point, the user can select any combination of permissions for the directory.

Here is a convenient table listing what the code letters mean from <u>Essential</u> <u>Windows NT System Administration</u>:

<sup>&</sup>lt;sup>3</sup> Frisch, Æleen. Essential Windows NT System Administration. O'Reilly & Associates. 1998. P. 166-167.

| Permission (code letter) | Meaning for a file                  | Meaning for a directory                         |
|--------------------------|-------------------------------------|-------------------------------------------------|
| Read (R)                 | View or access a file's             | List files within the                           |
|                          | contents                            | directory.                                      |
| Write (W)                | Change or delete the                | Add items to the                                |
|                          | file's contents                     | directory.                                      |
| Execute (X)              | Run an executable                   | Change the current                              |
|                          | image.                              | directory to that directory.                    |
| Delete (D)               | Delete the file.                    | Delete the directory itself.                    |
| Change Permissions (P)   | Change the permissions on the file. | Change the permissions on the directory itself. |
| Take Ownership (O)       | Become the owner of the file.       | Become the owner of the directory.              |
| 4                        | 1                                   |                                                 |

Each ACE can be granted a range of permissions as seen in the table below for folders from Essential Windows NT System Administration:

| Permission Set                 | Equivalent Basic<br>Permissions on<br>Directory | Equivalent Basic Permissions<br>for New Files |
|--------------------------------|-------------------------------------------------|-----------------------------------------------|
| No Access                      | None                                            | None                                          |
| Special File<br>Access         | N/A                                             | Any Desired Subset.                           |
| Special<br>Directory<br>Access | Any desired subset.                             | N/A                                           |
| List                           | RX 💦                                            | Not Specified                                 |
| Read                           | RX N                                            | RX                                            |
| Add                            | WX                                              | Not Specified                                 |
| Add & Read                     | RWX                                             | RX                                            |
| Change                         | RWXD                                            | RWXD                                          |
| Full Control                   | RWXDPO (ALL)                                    | RWXDPO (ALL)                                  |

Here are the NTFS Standard permissions for files from Essential Windows NT System Administration:

| Permission Set | Equivalent Basic Permissions |  |
|----------------|------------------------------|--|
| No Access      | None                         |  |
| Special Access | Any desired subset.          |  |
| Read           | RX                           |  |
| Change         | RWXD                         |  |
| Full Control   | RWXDPO (ALL)                 |  |

<sup>6</sup> 

 <sup>&</sup>lt;sup>4</sup> Frisch, Æleen. <u>Essential Windows NT System Administration</u>. O'Reilly & Associates. 1998. P. 167-169.
 <sup>5</sup> Frisch, Æleen. <u>Essential Windows NT System Administration</u>. O'Reilly & Associates. 1998. P. 167-169.
 <sup>6</sup> Frisch, Æleen. <u>Essential Windows NT System Administration</u>. O'Reilly & Associates. 1998. P. 167-169.

Given that users and groups can be assigned ACEs in a file or directory's ACL, there will be times when a user will belong to more than one group with access to that file or directory. NTFS handles this by applying the permissions that are least restrictive. However, if a user or group is given the "No Access" standard permission, that permission is upheld no matter what other permissions a user might have. Be very careful when assigning the "No Access" permission.

#### The Problem

At this point, one might be wondering: So what is the problem? The problem is that given this powerful system for controlling access to files and directories, Microsoft elected to make the default protections for those files and directories very weak. The Everyone group has full control of almost everything. This comes from personal observation on freshly installed systems. According to Fossen, "Assigning permissions to the Everyone group can be a risk because the Everyone group includes literally everyone."<sup>7</sup> He continues, "The Everyone group includes users from untrusted domains, users who have no Windows NT domain, anonymous Internet users, and null session users."<sup>8</sup> It also means that sensitive documents could be accessible to local users who should not have access. Users like temporary workers, summer interns, etc. might be able to access accounting or payroll data.

For example, I was issued a PC running Windows NT at work to use for personal productivity applications, which my employer has standardized on. I noticed that the Windows NT Explorer does not show who owns the file in any of the standard views of a directory or drive. Permissions are also nowhere to be seen. I opened a DOS command window and performed a listing there. Again, no indication of who owns the files or what the permissions might be was given. The average user would have no idea what protections are on their files. When I looked at the permissions via the Properties popup window, I was dismayed to find that the group Everyone had Full Control of the folders I store my documents in.

What makes this scenario even scarier is that in my organization, user logins are maintained by the domain controller. Any other user with a valid username and password in that domain and physical access to my PC can log in and access data. Thankfully, I am not responsible for sensitive information like contracts and financial data.

What files and directories need to be locked down tight? Who absolutely, positively needs to get access to key directories and files? What tools can help a systems administrator or security professional audit permissions on a Windows NT system? This paper will attempt to answer some of these questions.

<sup>&</sup>lt;sup>7</sup> Fossen, Jason. <u>Securing Windows NT, Step-by-Step, Part 4</u>. Document version 1.0. 24 July, 2000.

<sup>&</sup>lt;sup>8</sup> Fossen, Jason. <u>Securing Windows NT, Step-by-Step, Part 4</u>. Document version 1.0. 24 July, 2000.

# Steps to More Secure NTFS Permissions

I have derived this process for securing permissions:

- 1. Establish a baseline for which users and groups need access to which files and folders and at what level of privilege.
- 2. Establish what the current NTFS Permissions are on those same files and folders
- Correct differences between baseline and current conditions.
- 4. Periodically re-evaluate the baseline.
- 5. Periodically re-evaluate the host.

Like most processes in information security, this process is a circular one.

### Establishing a Baseline For NTFS Permissions

The best practice for NTFS Permissions is to follow the Principle of Least Privilege.<sup>9</sup> Although each organization should derive its own permissions policy, there are certain directories and files that should always be locked down. The following list comes from Security Focus' document Securing NT:

| Directory                 |                      | Permissions         |
|---------------------------|----------------------|---------------------|
| Directory                 | Local Group          |                     |
| C:\ (or System Drive)     | Administrators:      | Full Control        |
|                           | CREATOR OWNER:       | Read                |
|                           | Authenticated Users: | Read                |
|                           | SYSTEM:              | Full Control        |
| TEMP                      | Administrators:      | Full Control        |
|                           | SYSTEM:              | Full Control        |
|                           | CREATOR OWNER:       | Full Control        |
|                           | Authenticated Users: | Full Control        |
| Program Files             | Administrators:      | Full Control        |
|                           | Account Operators:   | Special (All)(None) |
|                           | Backup Operators:    | Special (All)(None) |
|                           | Server Operators:    | Special (All)(None) |
|                           | CREATOR OWNER:       | Read                |
|                           | Authenticated Users: | Read                |
|                           | SYSTEM:              | Full Control        |
| Program Files\NTReskit    | Administrators:      | Full Control        |
| (or alternative location) | SYSTEM:              | Full Control        |
| WINNT 🔘                   | Administrators:      | Full Control        |
|                           | CREATOR OWNER:       | Full Control        |
|                           | Authenticated Users: | Read                |
| 10                        | SYSTEM:              | Full Control        |

10

<sup>&</sup>lt;sup>9</sup> Fossen, Jason. <u>Securing Windows NT, Step-by-Step, Part 4</u>.

<sup>&</sup>lt;sup>10</sup> Security Focus. <u>Securing NT</u>.

The Ntreskit directory is sometimes installed as C:\ntreskit instead of C:\Program Files\Ntreskit. Within the WINNT tree, <u>Securing NT</u> recommends the following exceptions to the parent directory Access Control List:

| Directory                | Local Group          | Permissions  |
|--------------------------|----------------------|--------------|
| WINNT\REPAIR             | Administrators:      | Full Control |
|                          | SYSTEM:              | Full Control |
| WINNT\SYSTEM32\CONFIG    | Administrators:      | Full Control |
|                          | CREATOR OWNER:       | Full Control |
|                          | Authenticated Users: | List         |
|                          | SYSTEM:              | Full Control |
| WINNT\SYSTEM32\SPOOL     | Administrators:      | Full Control |
|                          | CREATOR OWNER:       | Full Control |
|                          | Authenticated Users: | Read         |
|                          | System Operators:    | Change       |
|                          | SYSTEM:              | Full Control |
| WINNT\COOKIES            | Administrators:      | Full Control |
| WINNT\FORMS              | CREATOR OWNER:       | Full Control |
| WINNT\HISTORY            | Authenticated Users: | Add          |
| WINNT\OCCACHE            | SYSTEM:              | Full Control |
| WINNT\PROFILES           | 0.2                  |              |
| WINNT\SENDTO             | SV I                 |              |
| WINNT\Temporary Internet |                      |              |
| Files                    |                      |              |
|                          |                      |              |
| 11                       |                      |              |

Securing NT also suggests applying the following ACLs to specific files:

| FILES                         | LOCAL GROUP     | Permissions  |
|-------------------------------|-----------------|--------------|
| Boot.ini                      | Administrators: | Full Control |
| Ntdetect.com                  | SYSTEM:         | Full Control |
| Ntldr.                        |                 |              |
| Autoexec.bat                  | Administrators: | Full Control |
| Config.sys                    | SYSTEM:         | Full Control |
|                               | Authenticated   | Read         |
|                               | Users:          |              |
| \winnt\poledit.exe            | Administrators: | Full Control |
| \winnt\regedit.exe            | SYSTEM:         | Full Control |
| \winnt\system32\cacls.exe     |                 |              |
| \winnt\system32\convert.exe   |                 |              |
| \winnt\system32\dhcpadmin.exe |                 |              |
| \winnt\system32\eventvwr.exe  |                 |              |
| \winnt\system32\inetins.exe   |                 |              |
| \winnt\system32\musrmgr.exe   |                 |              |
| \winnt\system32\ntbackup.exe  |                 |              |
| \winnt\system32\rasadmin.exe  |                 |              |

<sup>11</sup> Security Focus. <u>Securing NT</u>.

| \winnt\system32\rdisk.exe<br>\winnt\system32\regedt32.exe<br>\winnt\system32\rpImgr.exe<br>\winnt\system32\syskey.exe<br>\winnt\system32\syskey.exe<br>\winnt\system32\sysedit.exe<br>\winnt\system32\tftp.exe<br>\winnt\system32\usmgr.exe<br>\winnt\system32\windisk.exe<br>\winnt\system32\windisk.exe<br>\winnt\system32\winnsd.exe<br>\winnt\system32\winnsd.exe |  |
|----------------------------------------------------------------------------------------------------|--|
| \winnt\system32\winsadmin.exe                                                                                                    |  |

I consider this list a very good start. The <u>Windows NT Security FAQ</u> goes even further to recommend locking down all ".exe" and ".dll" files.<sup>13</sup> Of course, each NT Server or Workstation would have additional files and folders that would require special attention. A good example would be a database with payroll information or users' home directories. The <u>Windows NT Security FAQ</u> recommends that, …"[i]f users are allowed to store files locally, make sure that they have full rights to their own directories."<sup>14</sup> User directories are commonly found under %system root%\profiles. Before deploying proposed ACL changes on critical servers, I highly recommend trying them out on test systems. I managed to mess up a few test installations of Windows NT during the course of my investigations. Another best practice is to only give permission to groups in ACLs, not users. Where possible, it is advisable to only use local groups, as opposed to global groups.<sup>15</sup> This makes sense since a local administrator has more control over the members of the local group. A common recommendation is to use the Authenticated Users group instead of the Everyone group.

For the remainder of the paper, the above list of files and folders will be used to compare the strengths and weaknesses of auditing NTFS Access Control Lists with various tools. Where possible, batch files will be constructed to automate the process of reporting on current ACLs, and methods will be shown for changing the current ACLs to an accepted standard.

# Auditing NTFS Access Control Lists with Built-In Commands

Windows NT provides the CACLS.exe program, which provides command line functionality to display and change ACLs on files and directories. The window dump included below shows the on-line help for the CACLS command.

<sup>&</sup>lt;sup>12</sup> Security Focus. <u>Securing NT</u>.

<sup>&</sup>lt;sup>13</sup> Klaus, Christopher. <u>Windows NT Security FAQ</u>. 31 January, 1997. URL: http://www.cs.uu.nl/wais/html/na-dir/computer-security/ntsecurity.htm.

<sup>&</sup>lt;sup>14</sup> Klaus, Christopher. <u>Windows NT Security FAQ</u>. 31 January, 1997. URL: http://www.cs.uu.nl/wais/html/na-dir/computer-security/ntsecurity.htm.

<sup>&</sup>lt;sup>15</sup> Posey, Brien M. <u>Making Effective Use of Permissions</u>. 12 January, 2000. URL:

http://www.microsoft.com/technet/winntas/Tips/techrep/permiss.asp.

| Command Prompt                                                                                                    | 1   |
|----------------------------------------------------------------------------------------------------|-----|
| G:\>cacls.exe                                                                                                    |     |
| Displays or modifies access control lists (ACLs) of files                                                                                                    |     |
| CACLS filename [/T] [/E] [/C] [/G user:perm] [/R user []]                                                                                                    |     |
| [/P_user:perm []] [/D user []]                                                                                                    |     |
| filename Displays ACLs.                                                                                                    | 11. |
| /T Changes ACLs of specified files in<br>the second second |     |
| the current directory and all subdirectories.                                                                                                    |     |
| C Continue on access denied errors.                                                                                                    |     |
| /G user:perm Grant specified user access rights.                                                                                                    |     |
| Perm can be: R Read                                                                                                    |     |
| C Change (write)                                                                                                    |     |
| F Full control                                                                                                    |     |
| /R user Revoke specified user's access rights (only valid with /E)                                                                                                    |     |
| /P user:perm Replace specified user's access rights.                                                                                                    |     |
| Perm can be: N None                                                                                                    |     |
| R Read                                                                                                    |     |
| C Change (write)                                                                                                    |     |
| F Full control                                                                                                    |     |
| /D user Deny specified user access.<br>/ildcards can be used to specify more that one file in a command.                                                                                                    |     |
| Yndeards can be used to specify more that one file in a command.                                                                                                    |     |
| to can specify more than one aser in a command.                                                                                                    |     |
|                                                                                                    |     |
|                                                                                                    | 11  |
|                                                                                                    | -   |

To view the ACL of a file or folder one would use following format:

```
C:\>cacls C:\
C:\ BUILTIN\Administrators:(OI)(CI)F
Everyone:(OI)(CI)C
CREATOR OWNER:(OI)(CI)F
NT AUTHORITY\SYSTEM:(OI)(CI)F
```

In the above example the Administrators group, the Creator, and the SYSTEM user have Full Control; whereas, the Everyone group just has Change permission. CACLS will also accept wildcard entries like "\*.\*" or "\*.exe."

To grant access for a user or group, use the /g option like the following:

```
E:\>cacls *.doc /g geeks:r
```

The /g option grants additional privileges. To replace the current set of permissions in an ACE, use the /p option. While the /d option will deny access to a user or group, it is generally safer to remove the ACE for a user or group by usubg the /r option like the following:

E:\>cacls important.doc /r everyone

However, I would like to note that in both of the above examples the ACL for the file in question is being replaced by the ACL specified by that command. In practice, this is not a very good idea. CACLS has a /e option which will edit the ACL and add, remove, or modify ACEs within the ACL. Here is an example:

E:\>cacls important.doc /e /g freaks:c administrators:f /p everyone:r

Note that if the Freaks group already has the permissions in the Change set, nothing would happen; whereas, the ACE for the Everyone group would be

replaced by the Read set. Another useful option is the /t option, which will propogate the ACL changes down into the subdirectories and files of a specified directory. For example:

E:\>cacls Documents /e /t /p freaks:c /r everyone

The above command would edit the ACL for the Documents directory, change the ACE for the Freaks group to Change, remove the ACE for the Everyone group, and propogate that change to all files and subdirectories of the Documents directory.

Below is a sample of the output of CACLS.EXE:

|                                                                                                    | ALC: Y |     |
|----------------------------------------------------------------------------------------------------|--------|-----|
| Second Prompt                                                                                                    |        | I × |
| F:\bcacls W.log ZE ZG Administratures:F<br>grocessed (ils: E:\cacls audit.log<br>grocessed fils: E:\ntreskir audit.log<br>grocessed fils: E:\ntsec audit.log<br>processed fils: E:\SuperCNGLE-audit.log |        | -   |
| Fathcacte M. Ing ZE ZM Exergence#H<br>processed file; FaterCommunit.log<br>processed file; Fatercockit=aulit.log<br>processed (ile; Fatercockit.log<br>processed (ile; Fatercockit.log                  |        |     |
| E:=>>carls A.log<br>E:=>carls=audit.log HUILTIN>Administrators:P<br>Everyone:R                                                                                                    |        |     |
| F: SacLewsck it.— and it logBHITE/ITENSAdenin in interatores : F<br>Foreeyone: B                                                                                                    |        | 8   |
| E: Antsec audit.log DUILTIN-Administrators:F<br>Everyone:R                                                                                                    |        |     |
| E:\SuperGNGLS-audit.log_BUILIIM\Ndministrators:F<br>Everyone:R                                                                                                    |        |     |
| F:\>                                                                                                    |        |     |
|                                                                                                    |        |     |

The first example, I am adding the Administrators group to the ACL with Full Control. I used the /E switch to edit the ACL, keeping pre-existing entries. In the second example I am changing the entry for the Everyone group to Read, again using the /e switch. The third example is obtaining a listing of the affected files. Notice that the Administrators group has Full Control and Everyone has Read. There are several other options available for this command.

Using CACLS.EXE in combination with the list of files and folders in the preceding section in a batch file, I was able to quickly produce a report on the ACLs on critical files. When used to display ACLs CACLS.EXE does not have the capability to recurse down through a directory tree. The "/T" option only applies when using CACLS to set permissions. Therefore, I was forced to call CACLS for each file or directory on the <u>Securing NT</u> list. The tool also does not have the capability to save a snapshot of the current permissions for later comparisons. I used output redirection to send output to a file for later viewing.

I also found that CACLS does not support setting an ACE with special permissions, where folder and file permissions are different. This can be done through Windows Explorer under Properties→Security→Permissions. Another anomaly I observed is that the following command does not actually change the permissions of subdirectories and files:

C:\>cacls e:\ /t /e /g Administrators:R

However this one will:

```
C:\>cacls e:\* /t /e /g Administrators:R
```

This behavior only seems to happen at the drive level of the file system.

There appears to be no built-in command to take or assign ownership of files. As shown earlier, the Security tab under the Properties window provides a button for the current user to take ownership of a file or folder.

I have provided a sample of a batch file to assess current ACLs on files and folders from the <u>Securing NT</u> list as Appendix A.

#### Auditing NTFS Access Control Lists With the NT Resource Kit

The Windows NT Resource Kit is a free download from Microsoft's web site, or it can be purchased on a CD with a large reference manual in most book and computer stores. The following table is a list of Resource Kit tools useful in auditing permissions on a Windows NT computer:

| PERMS.EXE    | Displays a user's permissions to specified files and directories.     |
|--------------|-----------------------------------------------------------------------|
| SHOWACLS.EXE | Displays the access control list associated with a file or directory. |

The following two screen shots show the on-line help for the two commands.

| 🞼 Command Prompt                                                                                                    |   |  |
|----------------------------------------------------------------------------------------------------|---|--|
| EsN2perns 27                                                                                                    |   |  |
| Displays a user's permissions to specified files and directories.                                                                                                    |   |  |
| PERMS - Edomain'N'eongetar'Sucarnama path EZij EZaj                                                                                                    |   |  |
| Edomain   computers]username Name of user whose permissions are to checked.pathA file or directory, wildcards (X,?) accepted./iA summation where the specified user is logged on interactively<br>to computer where the FileAlinectory resides.With this switch, PERMS assumes the user is a nember<br>of the INTERACTIVE group. Without this suitch, PERMS<br>assumes the user is a nember of the Steer of the MELVOID group./sUnactive the user is a nember of the Steer of the Steer |   |  |
| The output access mask contains the following letters:                                                                                                    |   |  |
| R Read<br>W Urite<br>X Forente<br>D Delete<br>C Change Permissions<br>D Take Ownership<br>R General All<br>Command All<br>A General<br>X The specified user is the numer of the file or directory.<br>X The specified user is a newber of ouns of the file or directory.<br>Y The user's access permissions can mut be determined.                                                                                                    |   |  |
| EXX                                                                                                    | Ē |  |

#### 🙀 Command Prompt

```
Eal Mathematics 12
```

Us agre :

```
showaels /s /u:domain/user filespec
/s include sub-directories
/u specify domain/user
ACE header values:
Bai = Object Inherit ACE
Bai = Object Inherit ACE
Bai = Object Inherit ACE
Bai = Object Inherit ACE
Bai = Object Inherit ACE
Bai = Object Inherit ACE
Bai = Object Inherit ACE
Bai = Object Inherit ACE
Bai = Object Inherit ACE
Bai = Object Inherit ACE
Bai = Object Inherit ACE
Bai = Object Inherit ACE
Bai = Object Inherit ACE
Bai = Object Inherit ACE
Bai = Object Inherit ACE
Bai = Object Inherit ACE
Bai = Object Inherit ACE
Bai = Object Inherit ACE
Bai = Object Inherit ACE
Bai = Object Inherit ACE
Bai = Object Inherit ACE
Bai = Object Inherit ACE
Bai = Object Inherit ACE
Bai = Object Inherit ACE
Bai = Object Inherit ACE
Bai = Object Inherit ACE
Bai = Object Inherit ACE
Bai = Object Inherit ACE
Bai = Object Inherit ACE
Bai = Object Inherit ACE
Bai = Object Inherit ACE
Bai = Object Inherit ACE
Bai = Object Inherit ACE
Bai = Object Inherit ACE
Bai = Object Inherit ACE
Bai = Object Inherit ACE
Bai = Object Inherit ACE
Bai = Object Inherit ACE
Bai = Object Inherit ACE
Bai = Object Inherit ACE
Bai = Object Inherit ACE
Bai = Object Inherit ACE
Bai = Object Inherit ACE
Bai = Object Inherit ACE
Bai = Object Inherit ACE
Bai = Object Inherit ACE
Bai = Object Inherit ACE
Bai = Object Inherit ACE
Bai = Object Inherit ACE
Bai = Object Inherit ACE
Bai = Object Inherit ACE
Bai = Object Inherit ACE
Bai = Object Inherit ACE
Bai = Object Inherit ACE
Bai = Object Inherit ACE
Bai = Object Inherit ACE
Bai = Object Inherit ACE
Bai = Object Inherit ACE
Bai = Object Inherit ACE
Bai = Object Inherit ACE
Bai = Object Inherit ACE
Bai = Object Inherit ACE
Bai = Object Inherit ACE
Bai = Object Inherit ACE
Bai = Object Inherit ACE
Bai = Object Inherit ACE
Bai = Object Inherit ACE
Bai = Object Inherit ACE
Bai = Object Inherit ACE
Bai = Object Inherit ACE
Bai = Object Inherit ACE
Bai = Object Inherit ACE
Bai = Object Inherit ACE
Bai = Object Inherit ACE
Bai = Object Inherit ACE
Bai = Object Inherit ACE
Bai = Object Inherit ACE
Bai = Object Inh
```

To view the ACE of a particular user or group on a file or folder one would use PERMS like the following:

E: <> perms freaks file

With the /s option, PERMS can recurse down into subdirectories of a specified directory. PERMS can also accept wild cards for the file to be evaluated.

. . .

To view the ACL of a file or folder, one would use SHOWACLS like the following:

E:\>showacls e:\documents

Like PERMS, SHOWACLS has a /s option to recurse through subdirectories, provided that the command is evaluating a directory. SHOWACLS can also limit it's output to displaying the ACE of a single user by using the /u option and specifying a user. SHOWACLS does not evaluate wild cards.

Here are some examples of the two commands in action:

| 🏀 Command Prompt                                                                                 |                                    |                           |                          |   |
|--------------------------------------------------------------------------------------------------|------------------------------------|---------------------------|--------------------------|---|
| E:\>parms tom *.log<br>R N E:\cacls an<br>R-X F:\ntreakin<br>R-X E:\ntscc-an<br>K-X E:\SuperCR4  | t-audit.log<br>ud <b>it.log</b>    |                           |                          | - |
| E:N)perms Administrad<br>«RUX DPOA F:Ncacla-au<br>«RUX DPOA F:Nntweskin<br>«RUX DPOA F:Nntwesrad | udit.log<br>t-audit.log            |                           |                          |   |
| XRUNDFOR E:\SuperCh                                                                              |                                    |                           |                          |   |
| E:s>shnwacls_cacls—a                                                                             | udit.log                           |                           |                          |   |
| ACL Fur File LE:Near.                                                                            | ls—audit.logJ:                     |                           |                          |   |
| Ace SID Hac<br>Har                                                                               | Account<br>Nanc                    | Access<br>Nask            |                          |   |
| Model Alias SID:<br>PixPer Wannen gep SID:                                                       | BUILIINAdministrators<br>NEveryone | 95899179177<br>9599129962 | DISroarEnErs<br>ISrrEfix |   |
| E:∖>_                                                                                            |                                    |                           |                          |   |

Please note the difference in the output. The output of PERMS is fairly straightforward. The output for SHOWACLS is not as intuitive, but it can be interpreted with the on-line help (SHOWACLS /?). I could see PERMS being very useful in searching for what permissions a given user or group might have within a directory structure. Here is a very simple batch file that would search for objects that the Everyone group has access to:

```
Rem
Rem Batch file to check for files the Everyone group has
Rem Access to.
Perms /s Everyone e:\ >> c:\temp\perms.out
Rem End of batch file
```

If the drive in question is large, PERMS will need a large amount of memory to process the request. Given that a freshly-installed Windows NT system will have Everyone in full control of everything, I would not advise using the above script until after some locking down has been accomplished.

The Resource kit does not provide a utility to change an ACL or to take or assign ownership of files or directories. Luckily, CACLS can fill this role nicely.

# Auditing NTFS Access Control List With SuperCACLS

SuperCACLS is a commercial suite of tools for managing NTFS ACLs, Registry ACLs, and Audit SACLS written by Trusted Systems Services, Ltd. This suite takes the functionality of the CACLS program breaks it into three pieces, extends the functionality of the resulting pieces, and adds a much needed command line utility to take ownership of files and folders. Trusted Systems provides a demo version for evaluation purposes. The following table lists the SuperCACLS utilities and describes their functions:

| PRACL.EXE   | Print ACLs in a form familiar to Windows NT/2000 users.<br>The /bat option allows the user to take "snapshots" that<br>can be later run to restore a baseline configuration. |
|-------------|----------------------------------------------------------------------------------------------------|
| REACL.EXE   | Sets the ACLs on objects, overwriting the previous ACL.<br>This command can set or take ownership of an object.                                                              |
| MODACL.EXE  | Changes parts of an ACL, leaving the rest unchanged.                                                                                                    |
| TAKEOWN.EXE | Take ownership of an object.                                                                                                    |

SuperCALCS commands use many of the same options.

| /f             | Do not process directories     |
|----------------|--------------------------------|
| /d             | Do not process files           |
| /h <i>host</i> | Remote host                    |
| /t             | Target objects                 |
| /s             | Recurse through subdirectories |
| /?             | On-line help                   |
| /L             | Look before you leap           |

PRACL might be used like the following:

Targets are specified by the /t option. Wild cards can also be used in the target definition. Another useful option is the /s option which will recurse through subdirectories of the specified directory. Using PRACL with the /bat option produces a batch file with a series of REACL commands for each object in the snapshot. This batch file could be put on non-volatile media like a CD and used to baseline permissions on systems. This could come in handy to secure new systems or to bring old installations back to an established standard. The "/bat" option will overwrite existing files—no option exists to append to an existing file.

#### If the following command were executed:

E:\>pracl /t C:\temp /bat C:\temp.bat

#### C:\temp.bat would contain:

Reacl %1 %2 %3 %4 /v40 /t "C:\TEMP" /a "Administrators:full" "Everybody:change" "CREATOR OWNER:full" "SYSTEM:full"

Using PRACL with the "/s" and "/bat" options would create a batch file full of entries like the above.

REACL commands take a similar form. As seen below, the "/a" option is used to define the ACEs for the ACL.

C:\>reacl /t e:\Documents /a Quasi:change Administrators:full Everyone:-full

In the above example, the user Quasi has been given Change, the Administrators group has been given Full Control of the Documents directory. The "-full" permission given to the Everyone group denies members of this group any access to this Directory. REACL can also assign permissions like this:

C:\>reacl /t e:\Documents /a Tom:RWXD

The "RWXD" permissions effectively give the Tom user Change rights on the Documents directory. REACL can set special permissions like the following with the "/" separating the different permissions:

C:\>reacl /t e:\Documents /a Bill:RWX-PO/RX/Full

The above command would give the user Bill Read, Write, and Execute permissions on Documents, but deny Bill from changing permissions or taking ownership of the file. For files under the Documents directory Bill will have Read and Execute permissions. Full control would be granted to Bill for any subdirectories under Documents. It is important to re-emphasize that REACL replaces the current ACL for a folder or directory with the ACL provided as an argument. To add a new ACE or to change the permissions on an existing ACE, one must use the MODACL command.

MODACL commands follow the same syntax as REACL commands with the "/a" option replaced by the following:

| Option | Description                    |
|--------|--------------------------------|
| /an    | Add ACE if not already present |
| /ap    | Add permissions to an ACE      |
| /ar    | Add or replace ACE             |
| /de    | Delete an ACE                  |
| /re    | Replace an ACE if present      |

| /rn | Rename an ACE's trustee        |
|-----|--------------------------------|
| /rp | Remove permissions from an ACE |

These options provide greater flexibility in how ACEs can be set. In practice, REACL is better suited to enforcing a standard set of ACLs; while MODACL is more useful in tweaking ACLs for specific situations. Both MODACL and REACL can use the "/L" option, which prints out the changes that will take place without actually making the changes. I would recommend making frequent use of that option.

TAKEOWN provides a command line method of taking ownership of files and directories. While the capability to take ownership of files and folders from the command line can be useful, the ability to assign ownership to another user would be more useful.

I have provided a sample batch file to assess current ACLs on files and folder from the <u>Securing NT</u> list as Appendix B.

# Auditing NTFS Access Control Lists With NTSEC

| NTSEC is a suite of security tools from Pedestal Software. | The following is a list |
|------------------------------------------------------------|-------------------------|
| of tools useful in auditing NTFS ACLs:                     |                         |

| SAVEACL.EXE  | Saves file, directory, and ownership permissions to a file.  |  |
|--------------|--------------------------------------------------------------|--|
| RESTACL.EXE  | Restores file permissions and ownership from a saveacl       |  |
|              | file.                                                        |  |
| LISTACL.EXE  | Lists file permissions and auditing settings in human        |  |
|              | readable format.                                             |  |
| IGRANT.EXE   | Grant a user or group access permissions to a folder or file |  |
| IREVOKE.EXE  | Revoke a user or group                                       |  |
| SETOWNER.EXE | Set the ownership of a file or folder to a user or group.    |  |

The combination of SAVEACL and RESTACL offer something similar to the "/bat" option in the RECACL utility in SuperCACLS. Output format can be the default SAVEACL format, tab-delimited text, or unicode text. The following table describes some of SAVEACL's options:

| -r 🔍       | Recurse into subdirectories                     |
|------------|-------------------------------------------------|
| -dirsonly  | Store ACLs for directories only                 |
| -filesonly | Store ACLs for files only, skipping directories |
| -X         | Exclude these files                             |
| -text      | Save in textual, comma-separated format         |

The next table does the same for RESTACL:

-listonly Just list the affected files. Do not apply

|             | permissions                                 |
|-------------|---------------------------------------------|
| -listdetail | Same as –listonly, but dump the ACLs too    |
| -owneronly  | Restore file ownership only                 |
| -noowner    | Restore all ACLs but not ownership          |
| -merge      | Merge permissions instead of replacing them |
| -X          | Exclude these files                         |

Use of either command with the "-h" option will yield a full listing of all options.

```
C:\>saveacl -r e:\test e:\test.acl
```

```
C:\>restacl e:\test.acl
```

In the above example, SAVEACL is used to take a snapshot of the e:\test directory and everything below it. On the next line, RESTACL will restore the original settings to e:\test and everything below it. This process could be used as a safety net when experimenting with new permission schemes, or as a method to save and deploy a baseline of permissions.

LISTACL acts very much like SAVEACL with the exception that LISTACL is designed to report back in human-readable text like the following:

```
E:\> listacl C:\

C:\

Owner: Administrators (lg)

Administrators (lg)

CREATOR OWNER

Everyone

SYSTEM

1 file found, 0 errors.

(All) (All)*

(All) (All)*

(All) (All)*

(All) (All)*

(All) (All)*

(All) (All)*

(All) (All)*

(All) (All)*

(All) (All)*

(All) (All)*

(All) (All)*

(All) (All)*

(All) (All)*

(All) (All)*

(All) (All)*

(All) (All)*

(All) (All)*

(All) (All)*

(All) (All)*

(All) (All)*

(All) (All)*

(All) (All)*

(All) (All)*

(All) (All)*

(All) (All)*

(All) (All)*

(All) (All)*

(All) (All)*

(All) (All)*

(All) (All)*

(All) (All)*

(All) (All)*

(All) (All)*

(All) (All)*

(All) (All)*

(All) (All)*

(All) (All)*

(All) (All)*

(All) (All)*

(All) (All)*

(All) (All)*

(All) (All)*

(All) (All)*

(All) (All)*

(All) (All)*

(All) (All)*

(All) (All)*

(All) (All)*

(All) (All)*

(All) (All)*

(All) (All)*

(All) (All)*

(All) (All)*

(All) (All)*

(All) (All)*

(All) (All)*

(All) (All)*

(All) (All)*

(All) (All)*

(All) (All)*

(All) (All)*

(All) (All)*

(All) (All)*

(All) (All)*

(All) (All)*

(All) (All)*

(All) (All)*

(All) (All)*

(All) (All)*

(All) (All)*

(All) (All)*

(All) (All)*

(All) (All)*

(All) (All)*

(All) (All)*

(All) (All)*

(All) (All)*

(All) (All)*

(All) (All)*

(All) (All)*

(All) (All)*

(All) (All)*

(All) (All)*

(All) (All)*

(All) (All)*

(All) (All)*

(All) (All)*

(All) (All)*

(All) (All)*

(All) (All)*

(All) (All)*

(All) (All)*

(All) (All)*

(All) (All)*

(All) (All)*

(All) (All)*

(All) (All)*

(All) (All)*

(All) (All)*

(All) (All)*

(All) (All)*

(All) (All)*

(All) (All)*

(All) (All)*

(All) (All)*

(All) (All)*

(All) (All)*

(All) (All)*

(All) (All)*

(All) (All)*

(All) (All)*

(All) (All)*

(All) (All)*

(All) (All)*

(All) (All)*

(All) (All)*

(All) (All)*

(All) (All)*

(All) (All)*

(All) (All)*

(All) (All)*

(All) (All)*

(All) (All)*

(All) (All)*

(All) (All)*

(All) (All)*

(All) (All)*

(All) (All)*

(All) (All)*

(All) (All)*

(All) (All)*

(All) (All)*

(All) (All)*

(All) (All)*

(All) (All)*

(All) (All)*

(All) (All)*
```

The output can be customized with the following options:

| -r                | Recurse into subdirectories              |
|-------------------|------------------------------------------|
| -owneronly        | List only file ownership                 |
| -bare             | List only the file name                  |
| -dirsonly         | List only the directories                |
| -where expression | List only files matching 'expression'    |
| -x                | Exclude these files from the list ( wild |
|                   | cards permitted )                        |

SETOWNER is a tool that will allow files or folders to be assigned to another user or group. The syntax is very flexible, allowing for recursion, exclusion, and selection based on pattern-matching. Here is an example:

C:\>setowner -r -where filename()='\*.bat' Administrators e:\

The above example will set all of the files ending with ".bat" on the e: drive to be owned by the Administrators group. As with the previous NTSEC utilities, the "-r" option indicates recursion. Given that the owner of a file can always change the permissions on that file, it is a very good idea to make sure that executables and libraries (\*.dll) are owned by the proper user or group.

IGRANT and IREVOKE are related tools to, respectively, grant and revoke privileges to files and directories. The following table lists some of the important options available for these utilities:

| -r                | Recurse into subdirectories                           |  |
|-------------------|-------------------------------------------------------|--|
| -replace          | IGRANT: Replace user's permissions with ones          |  |
|                   | specified.                                            |  |
| -clear            | Clear ALL permissions first (this could be dangerous) |  |
| -dirsonly         | Only affect directories (default)                     |  |
| -filesonly        | Only affect files                                     |  |
| -f                | Affect files and directories                          |  |
| -where expression |                                                       |  |
| -ru               | Remove 'account unknown' access control entries       |  |
| -rd               | Remove deleted and invalid entries                    |  |
| -X                | Exclude files or directories                          |  |

Here are some examples of how to use the utilities:

```
C:\igrant -r -dirsonly Administrators:full c:\temp
```

In this example, the Administrators group is being granted full access to the c:\temp directory and every directory under it. If the Administrators group already has those permissions, IGRANT will not change anything. The next example shows IREVOKE in action:

```
C:\irevoke -r -f "Authenticated Users":P e:\Important
```

In this example, the "-f" option is being used. The end result of this command is to remove the ability of the Authenticated Users group to change the permissions on the e:\Important directory and the files and directories under it. In reality, the IGRANT utility can perform some of the tasks of the IREVOKE command by using the "-replace" option.

# Auditing NTFS Access Control Lists With DumpSEC

DumpSec by SomarSoft offers the best of both worlds for the viewing of ACLs, a graphical user interface and a command line interface suitable for batch files. Unlike some of the other reporting tools covered in this paper, DumpSEC dumps its output to a file instead of to the screen. The utility's primary deficiency is that it is only a reporting mechanism. A second tool set is required to make any necessary changes to the ACLs.

Here are some of the options available for ACL Reports:

| /rpt=dir=path   | Directory permissions report (manditory)                   |  |
|-----------------|------------------------------------------------------------|--|
| /outfile=path   | File in which to store report (manditory)                  |  |
| /saveas=format  | Format to save report:                                     |  |
|                 | Native – binary format which can be reloaded into          |  |
|                 | DumpSEC (default)                                          |  |
|                 | CSV – comma separated columns                              |  |
|                 | TSV – tab separated columns                                |  |
|                 | Fixed – fixed width columns, padded with blanks            |  |
| /noowner        | Do not dump owner. Default is to dump owner.               |  |
| /noperms        | Do not dump permissions. Default is to dump                |  |
|                 | permissions.                                               |  |
| /showexceptions | Show directories and files whose permissions differ        |  |
|                 | from those of the parent directories. This is the default. |  |

Below is a portion of the output for the command line:

DumpSec /rpt=dir=c:\winnt /saveas=fixed /outfile=out.txt

| 🗒 out - Notepad                                                           |                         |        |  |  |
|---------------------------------------------------------------------------|-------------------------|--------|--|--|
| <u>F</u> ile <u>E</u> dit <u>S</u> earch <u>H</u> elp                     |                         |        |  |  |
| 4/17/01 9:47 PM - Somarsoft DumpSec (formerly DumpAcl) - \\SEDDNA (local) |                         |        |  |  |
| Path (exception dirs and files)                                           | Account Own Dir         | File 🚽 |  |  |
| c:\winnt\                                                                 |                         |        |  |  |
| C. (WINNEY                                                                |                         |        |  |  |
| c:\winnt\                                                                 | Everyone all            | all    |  |  |
| c:\winnt\                                                                 | SEDONA\Administrators o |        |  |  |
|                                                                           |                         | - 1 1  |  |  |
| c:\winnt\*.wri                                                            | SEDONA\Administrators o | all    |  |  |
| c:\winnt\*.wri                                                            | Everyone                | RX     |  |  |
| c:\winnt\*.wri                                                            | SYSTEM                  | all    |  |  |
| c:\winnt\black16.scr                                                      | SEDONA\Administrators o | all    |  |  |
| c:\winnt\black16.scr                                                      | Everyone                | R X    |  |  |
|                                                                           |                         |        |  |  |
| c:\winnt\black16.scr                                                      | SYSTEM                  | all    |  |  |
| c:\winnt\clock.avi                                                        | SEDONA\Administrators o | all    |  |  |
| c:\winnt\clock.avi                                                        | Everyone                | R X    |  |  |
| c:\winnt\clock.avi                                                        | SYSTÉM                  | all    |  |  |
|                                                                           |                         |        |  |  |
| c:\winnt\EXPLORER.EXE                                                     | SEDONA\Administrators o | all    |  |  |
| c:\winnt\EXPLORER.EXE                                                     | Everyone                | R X    |  |  |
| c:\winnt\EXPLORER.EXE                                                     | SYSTEM                  | all    |  |  |
|                                                                           |                         |        |  |  |
| 1                                                                         |                         |        |  |  |
|                                                                           |                         |        |  |  |

The /rpt option is mandatory for the command line version and specifies what type of report is to be performed. This example is a report on a directory; however, DumpSEC can also report on the registry, users, shares, policy, rights, groups, printers, and services. DumpSEC normally writes to a file in its own particular format, but the /saveas option overrode the default to write in a text file with fixed columns. Comma or tab-separated text output could be imported into a spreadsheet application or perhaps a database for further manipulation.

This example uses DumpSEC's default setting to only report on files and folders whose permissions are different than those of their parent. DumpSEC can also show all files and directories, show all directories (no files).

DumpSEC cannot append its output to a file. Therefore, a batch file of DumpSEC calls would have to write to a different file for each call.

#### Conclusions

In performing my research for this subject, I read through several GCNT practicals that were submitted by previous students. I was particularly looking for suggestions of tools to audit NTFS permissions. Of the five I use as references, two don't even cover NTFS permissions, one uses the Windows NT Explorer to change permissions, one suggested DumpSEC, and the fifth suggested a tool called FIXACLS, which I could not find. I believe that setting proper NTFS permissions is more important than that.

I was genuinely surprised by the capabilities of CACLS. For a tool not often mentioned for handling NTFS permissions, it was quite effective. Given that CACLS should be available on any NT system, I recommend that administrators of Windows NT systems become very familiar with it.

SuperCALCS and NTSEC are very similar in capabilities; however, NTSEC does provide the SETOWNER utility, which is unique in its abilities. Both sets of tools provide a means to establish a baseline template that can be easily used over and over again.

NTFS offers the security-minded Administrator great flexibility in determining what users can access on an NT computer. However, Posey offers some words of caution, "...with so many ways of controlling access, it's easy to make a mess of things and end up with overlapping permissions, which usually result in unexpected side effects."<sup>16</sup> It is very possible to mess up access to files and folders using the tools reviewed in this paper. There is no substitute for testing.

There is another reason for Administrators to be familiar with NTFS permissions and tools to assess and modify them. Tools that available to Administrators are also available to hackers and malicious insiders.<sup>17</sup>

<sup>&</sup>lt;sup>16</sup> Posey, Brien. <u>Making Effective Use of Permissions</u>. 12 January, 2000. URL: http://www.microsoft.com/technet/Tips/techrep/permiss.asp.

<sup>&</sup>lt;sup>17</sup> Fossen, Jason. Securing Windows NT, Step-by-Step, Part 4. page

#### References

Security Focus. <u>Securing NT</u>. 6 December, 1999. URL: <u>http://www.securityfocus.com/focus/microsoft/nt/ntsecure.html</u>.

Fossen, Jason. <u>Securing Windows NT, Step-by-Step, Part 4</u>. Document version 1.0. The SANS Institute. 24 July, 2000.

Frisch, Æleen. <u>Essential Windows NT System Administration</u>. Sebastopol, CA: O'Reilly & Associates. 1998. 166-184.

Klaus, Christopher. <u>Windows NT Security FAQ</u>. 31 January, 1997. URL: <u>http://www.cs.uu.nl/wais/html/na-dir/computer-security/ntsecurity.htm</u>.

Evers, Dan. NTFS Security, Part 1: <u>Implementing NTFS Standard Permissions</u> On Your Web Site. 15 November, 1999. URL: http://www.microsoft.com/technet/iis/ntfssec.asp.

Posey, Brien M. <u>Choosing Between File Systems</u>. 15 October, 1999. URL: <u>http://www.microsoft.com/technet/winnt/filesyst.asp</u>.

Posey, Brien M. Making Effective Use of Permissions. 12 January, 2000. URL: <u>http://www.microsoft.com/technet/Tips/techrep/permiss.asp</u>.

Payne, Jeff. GCNT Practical Assignment. The SANS Institute.

Horn, Michael. GCNT Practical Assignment. The SANS Institute.

Hutchinson, George. GCNT Practical Assignment. The SANS Institute.

Otis, Brig. <u>GCNT Practical Assignment</u>. The SANS Institute.

Bollig, Jerry. <u>GCNT Practical Assignment</u>. The SANS Institute.

#### Appendix A Batch file to check permissions Using CACLS

```
REM Batch file to check permissions based on list suggested by
REM Security Focus
cacls C:\
cacls C:\TEMP
cacls "C:\Program Files"
REM The following path may be different on your machine
cacls C:\NTRESKIT
cacls C:\WINNT
cacls C:\WINNT\REPAIR
cacls C:\WINNT\SYSTEM32\CONFIG
cacls C:\WINNT\SYSTEM32\SPOOL
cacls C:\WINNT\COOKIES
cacls C:\WINNT\FORMS
cacls C:\WINNT\HISTORY
cacls C:\WINNT\OCCACHE
cacls C:\WINNT\PROFILES
cacls C:\WINNT\SENDTO
cacls "C:\WINNT\Temporary Internet Files'
cacls C:\boot.ini
cacls C:\NTRESKIT\ntdetect.com
REM This may not exist on your machine. Test for it anyway.
cacls C:\ntldr
cacls C:\autoexec.bat
cacls C:\config.sys
cacls C:\WINNT\POLEDIT.EXE
cacls C:\WINNT\REGEDIT.EXE
cacls C:\WINNT\SYSTEM32\CACLS.EXE
cacls C:\WINNT\SYSTEM32\CONVERT.EXE
cacls C:\WINNT\SYSTEM32\DHCPADMIN.EXE
cacls C:\WINNT\SYSTEM32\EVENTVWR.EXE
cacls C:\WINNT\SYSTEM32\INETINS.EXE
cacls C:\WINNT\SYSTEM32\MUSRMGR.EXE
cacls C:\WINNT\SYSTEM32\NTBACKUP.EXE
cacls C:\WINNT\SYSTEM32\RASADMIN.EXE
cacls C:\WINNT\SYSTEM32\RDISK.EXE
cacls C:\WINNT\SYSTEM32\REGEDT32.EXE
cacls C:\WINNT\SYSTEM32\RPLMGR.EXE
cacls C:\WINNT\SYSTEM32\SRVMGR.EXE
cacls C:\WINNT\SYSTEM32\SYSKEY.EXE
cacls C:\WINNT\SYSTEM32\SYSEDIT.EXE
cacls C:\WINNT\SYSTEM32\TFTP.EXE
cacls C:\WINNT\SYSTEM32\USRMGR.EXE
cacls C:\WINNT\SYSTEM32\WINDISK.EXE
cacls C:\WINNT\SYSTEM32\WINMSD.EXE
```

#### Appendix B Batch file to check permissions Using SuperCALCS

```
REM This batch file will report back on NTFS permissions
REM in key directories and on key files
pracl /t C:\
pracl /t C:\TEMP
pracl /t "C:\Program Files"
pracl /t C:\NTRESKIT
pracl /t C:\WINNT
pracl /t C:\WINNT\REPAIR
pracl /t C:\WINNT\SYSTEM32\CONFIG
pracl /t C:\WINNT\SYSTEM32\SPOOL
pracl /t C:\WINNT\COOKIES
pracl /t C:\WINNT\FORMS
pracl /t C:\WINNT\HISTORY
pracl /t C:\WINNT\OCCACHE
pracl /t C:\WINNT\PROFILES
pracl /t C:\WINNT\SENDTO
pracl /t "C:\WINNT\Temporary Internet Files'
pracl /t C:\boot.ini
pracl /t C:\NTRESKIT\ntdetect.com
pracl /t C:\ntldr
pracl /t C:\autoexec.bat
pracl /t C:\config.sys
pracl /t C:\WINNT\POLEDIT.EXE
pracl /t C:\WINNT\REGEDIT.EXE
pracl /t C:\WINNT\SYSTEM32\CACLS.EXE
pracl /t C:\WINNT\SYSTEM32\CONVERT.EXE
pracl /t C:\WINNT\SYSTEM32\DHCPADMIN.EXE
pracl /t C:\WINNT\SYSTEM32\EVENTVWR.EXE
pracl /t C:\WINNT\SYSTEM32\INETINS.EXE
pracl /t C:\WINNT\SYSTEM32\MUSRMGR.EXE
pracl /t C:\WINNT\SYSTEM32\NTBACKUP.EXE
pracl /t C:\WINNT\SYSTEM32\RASADMIN.EXE
pracl /t C:\WINNT\SYSTEM32\RDISK.EXE
pracl /t C:\WINNT\SYSTEM32\REGEDT32.EXE
pracl /t C:\WINNT\SYSTEM32\RPLMGR.EXE
pracl /t C:\WINNT\SYSTEM32\SRVMGR.EXE
pracl /t C:\WINNT\SYSTEM32\SYSKEY.EXE
pracl /t C:\WINNT\SYSTEM32\SYSEDIT.EXE
pracl /t C:\WINNT\SYSTEM32\TFTP.EXE
pracl /t C:\WINNT\SYSTEM32\USRMGR.EXE
pracl /t C:\WINNT\SYSTEM32\WINDISK.EXE
pracl /t C:\WINNT\SYSTEM32\WINMSD.EXE
pracl /t C:\WINNT\SYSTEM32\WINSADMIN.EXE
```

#### Appendix C Batch file to check permissions Using NTSEC

```
REM Batch file to audit NTFS permissions using NTSEC tools.
REM Using full path to executable.
"C:\Program Files\Pedestal Software\NTSEC\listacl" C:\
"C:\Program Files\Pedestal Software\NTSEC\listacl" C:\TEMP
"C:\Program Files\Pedestal Software\NTSEC\listacl" "C:\Program Files"
"C:\Program Files\Pedestal Software\NTSEC\listacl" C:\NTRESKIT
"C:\Program Files\Pedestal Software\NTSEC\listacl" C:\WINNT
"C:\Program Files\Pedestal Software\NTSEC\listacl" C:\WINNT\REPAIR
"C:\Program Files\Pedestal Software\NTSEC\listacl"
C:\WINNT\SYSTEM32\CONFIG
"C:\Program Files\Pedestal Software\NTSEC\listacl"
C:\WINNT\SYSTEM32\SPOOL
"C:\Program Files\Pedestal Software\NTSEC\listacl" C:\WINNT\COOKIES
"C:\Program Files\Pedestal Software\NTSEC\listacl" C:\WINNT\FORMS
"C:\Program Files\Pedestal Software\NTSEC\listacl" C:\WINNT\HISTORY
"C:\Program Files\Pedestal Software\NTSEC\listacl" C:\WINNT\OCCACHE
"C:\Program Files\Pedestal Software\NTSEC\listacl" C:\WINNT\PROFILES
"C:\Program Files\Pedestal Software\NTSEC\listacl" C:\WINNT\SENDTO
"C:\Program Files\Pedestal Software\NTSEC\listacl" "C:\WINNT\Temporary
Internet Files"
"C:\Program Files\Pedestal Software\NTSEC\listacl" C:\boot.ini
"C:\Program Files\Pedestal Software\NTSEC\listacl"
C:\NTRESKIT\ntdetect.com
"C:\Program Files\Pedestal Software\NTSEC\listacl" C:\ntldr
"C:\Program Files\Pedestal Software\NTSEC\listacl" C:\autoexec.bat
"C:\Program Files\Pedestal Software\NTSEC\listacl" C:\config.sys
"C:\Program Files\Pedestal Software\NTSEC\listacl" C:\WINNT\POLEDIT.EXE
"C:\Program Files\Pedestal Software\NTSEC\listacl" C:\WINNT\REGEDIT.EXE
"C:\Program Files\Pedestal Software\NTSEC\listacl"
C:\WINNT\SYSTEM32\CACLS.EXE
"C:\Program Files\Pedestal Software\NTSEC\listacl"
C:\WINNT\SYSTEM32\CONVERT.EXE
"C:\Program Files\Pedestal Software\NTSEC\listacl"
C:\WINNT\SYSTEM32\DHCPADMIN.EXE
"C:\Program Files\Pedestal Software\NTSEC\listacl"
C:\WINNT\SYSTEM32\EVENTVWR.EXE
"C:\Program Files\Pedestal Software\NTSEC\listacl"
C:\WINNT\SYSTEM32\INETINS.EXE
"C:\Program Files\Pedestal Software\NTSEC\listacl"
C:\WINNT\SYSTEM32\MUSRMGR.EXE
"C:\Program Files\Pedestal Software\NTSEC\listacl"
C:\WINNT\SYSTEM32\NTBACKUP.EXE
"C:\Program Files\Pedestal Software\NTSEC\listacl"
C:\WINNT\SYSTEM32\RASADMIN.EXE
"C:\Program Files\Pedestal Software\NTSEC\listacl"
C:\WINNT\SYSTEM32\RDISK.EXE
"C:\Program Files\Pedestal Software\NTSEC\listacl"
C:\WINNT\SYSTEM32\REGEDT32.EXE
"C:\Program Files\Pedestal Software\NTSEC\listacl"
C:\WINNT\SYSTEM32\RPLMGR.EXE
```

"C:\Program Files\Pedestal Software\NTSEC\listacl" C:\WINNT\SYSTEM32\SRVMGR.EXE

"C:\Program Files\Pedestal Software\NTSEC\listacl" C:\WINNT\SYSTEM32\SYSKEY.EXE

"C:\Program Files\Pedestal Software\NTSEC\listacl" C:\WINNT\SYSTEM32\SYSEDIT.EXE

"C:\Program Files\Pedestal Software\NTSEC\listacl"

C:\WINNT\SYSTEM32\TFTP.EXE

"C:\Program Files\Pedestal Software\NTSEC\listacl" C:\WINNT\SYSTEM32\USRMGR.EXE

"C:\Program Files\Pedestal Software\NTSEC\listacl" C:\WINNT\SYSTEM32\WINDISK.EXE

"C:\Program Files\Pedestal Software\NTSEC\listacl"

C:\WINNT\SYSTEM32\WINMSD.EXE

"C:\Program Files\Pedestal Software\NTSEC\listacl"

C:\WINNT\SYSTEM32\WINSADMIN.EXE